## **INSTRUCTIONAL TECHNIQUES - ASSESSMENT FORM**

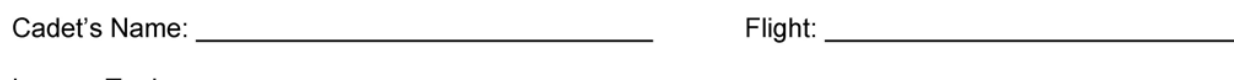

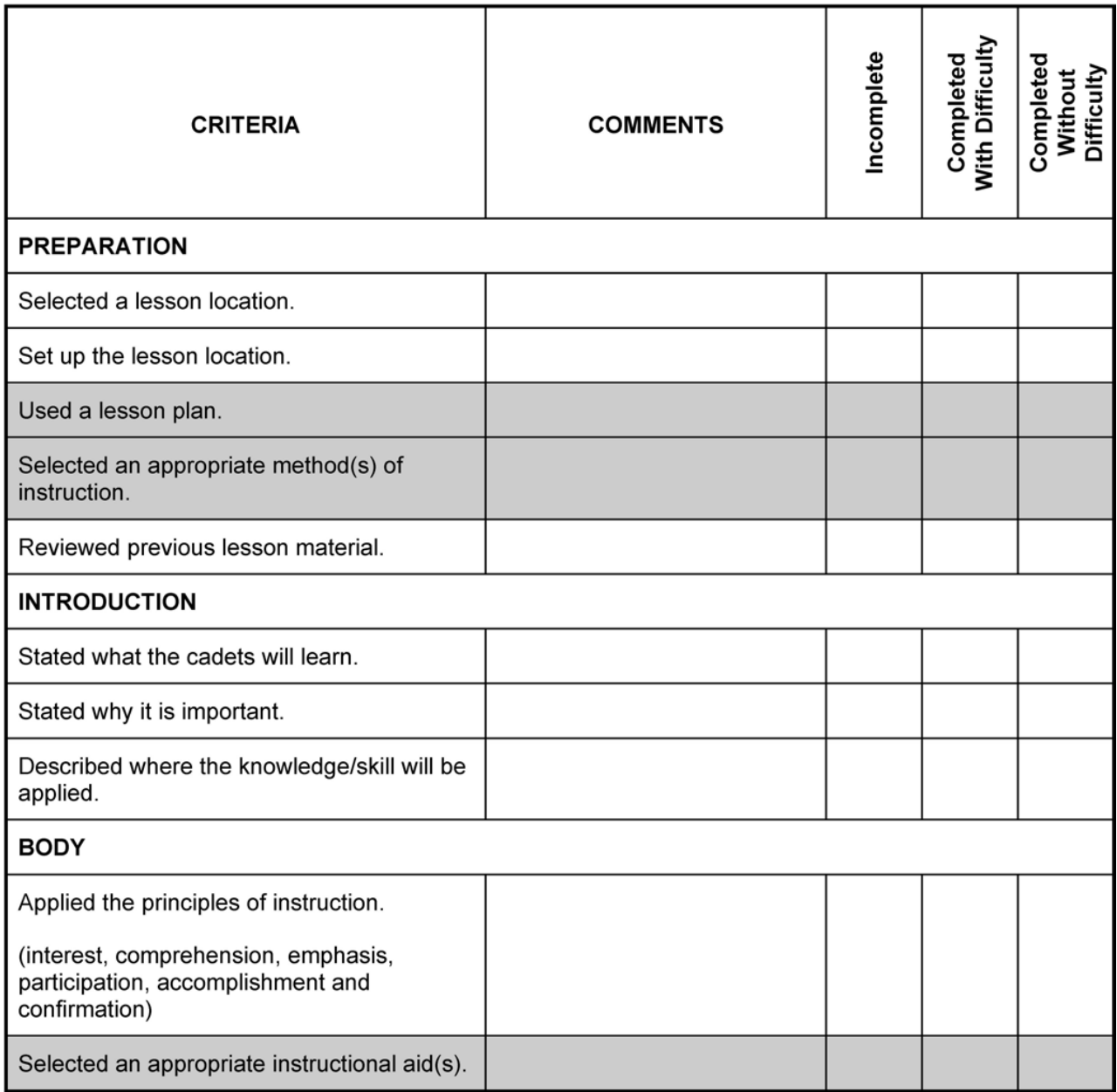

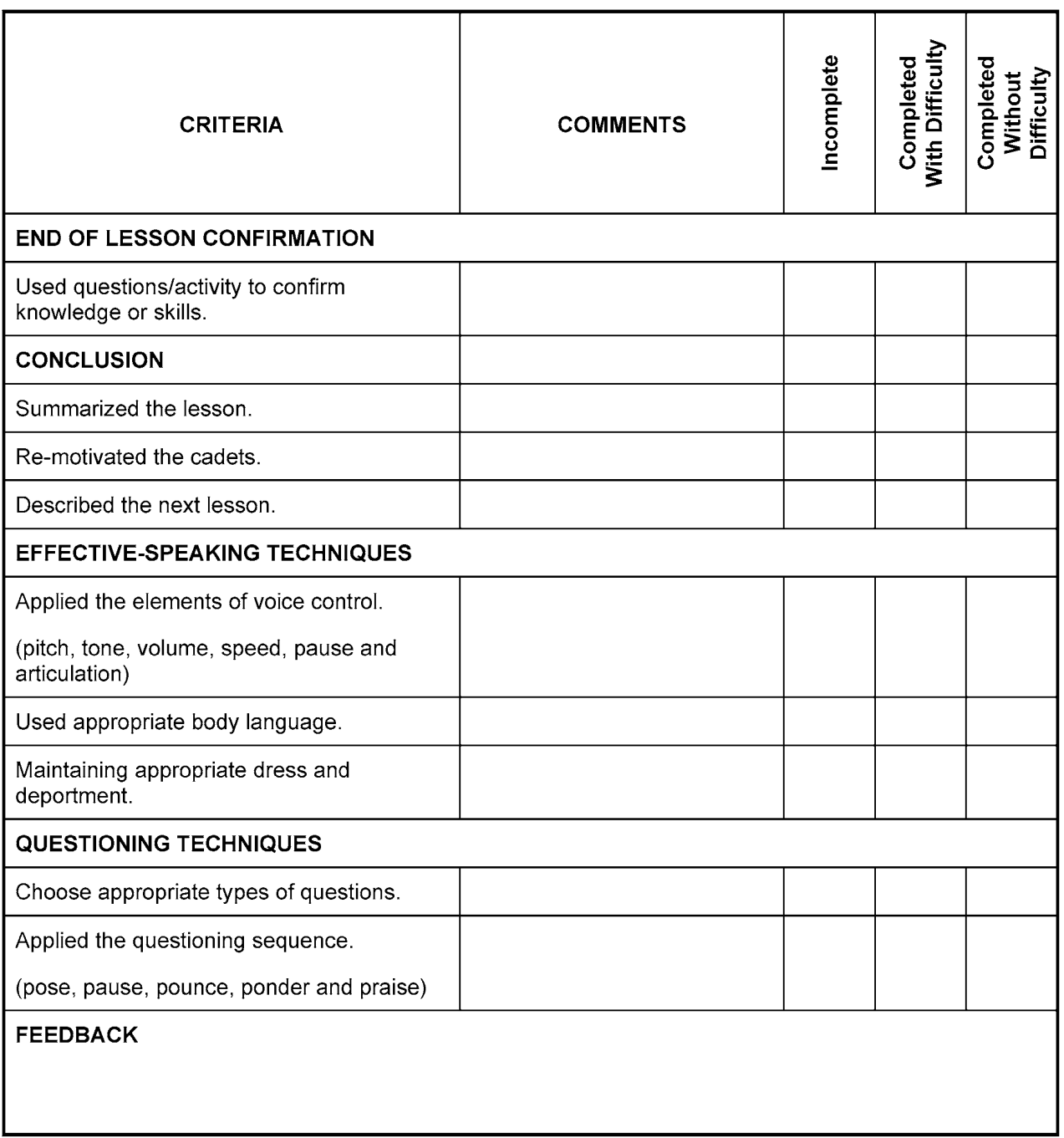

Assessor's Signature

Date

Cadet's Signature